**worn.** 

# **Wie eine Maschine Versiegelungskarten erstellt**

**Ein präziser Überblick über die aktuelle Situation bezüglich der versiegelten Flächen kommunaler Liegenschaften ist für die Stadtverwaltungen angesichts sich ändernder klimatischer Bedingungen von großer Bedeutung. Hieraus lassen sich etwa Maßnahmen zur Vermeidung von städtischen Wärmeinseln oder Entwässerungsproblemen ableiten. Der Kreis Recklinghausen hat zusammen mit der Westfälischen Hochschule eine auf Methoden der künstlichen Intelligenz basierte Software entwickelt, welche aus Luftbildern automatisiert eine Versiegelungskarte ableitet und diese auf beliebige Flächeneinteilungen aggregiert.** 

**FACHARTIKEL:** MARIUS MARYNIAK, ALEXANDER ROSS, CHRISTIAN KUHLMANN, SANDRA GRUBER, HENDRIK HILDEBRANDT, JUTTA EMMING, JÜRGEN VAHLHAUS

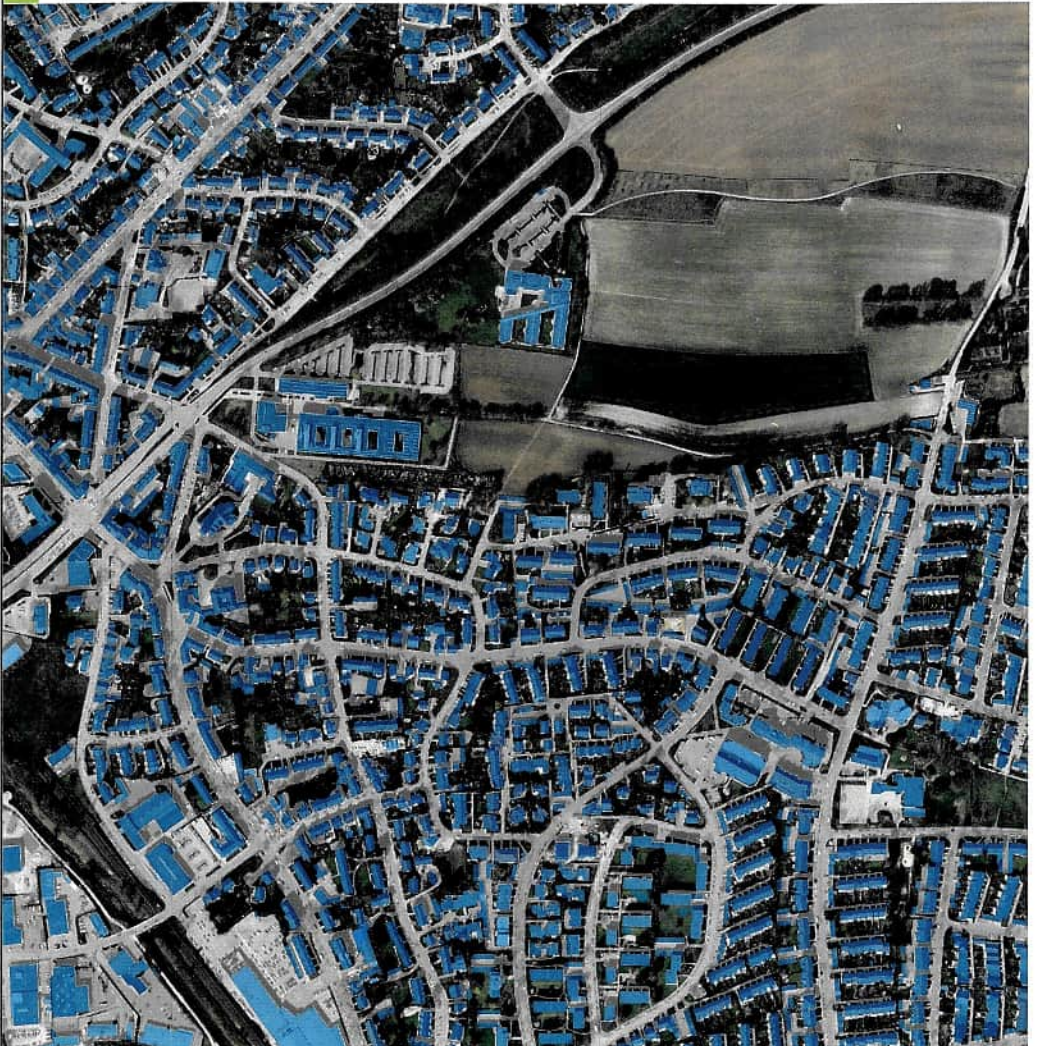

 $\equiv$ 

Gegenwärtig sind etwa 45 % der Siedlungsund Verkehrsflächen in Deutschland versiegelt, d. h. luft- und wasserdicht abgedeckt und damit für die Versickerung von Regenwasser nicht verfügbar [1]. Zudem sind Versiegelungsflächen in der Regel potenzielle Hitzespeicher, die in hohem Maße zur Erwärmung der urbanen Bereiche beitragen. Angesichts der sich zunehmend verschärfenden Klimakrise ist eine präzise und kontinuierliche Überwachung der Versiegelungsflächen ein wichtiges städteplanerisches Instrument zur effektiven Entwässerungskontrolle und zur Vermeidung von Wärmeinseln.

Die Anteile der Flächenversiegelung werden heutzutage üblicherweise mittels Auswertung des Liegenschaftskatasters ermittelt. Dabei werden im Wesentlichen die in den verschiedenen Katasterflächen hinterlegten Nutzungsarten [2] zur Bestimmung herangezogen [3]. Für verschiedene interessante Bereiche wurden in der Vergangenheit explizite Kartierungen von Versiegelungsflächen im Allgemeinen auf Basis von Bildauswertungen manuell erfasst [4]. Während **Abb. 1:** Detailansicht einer automatisiert generierten Versiegelungskarte (versiegelte Flächen durch Hoch- und Tiefbau werden in Blau bzw. Grau eingefärbt)

die Ermittlung über das Liegenschaftskataster nur bedingt die reale Situation versiegelter Flächen widerspiegelt, ist die manuelle Kartierung und deren Pflege zeit- und kostenaufwendig.

In den vergangenen Jahren haben auf Methoden der künstlichen Intelligenz (KI) basierte Systeme einen extremen Entwicklungsschub erfahren. Besonders im Bereich der Bildanalyse sind solche Systeme mittlerweile derart leistungsfähig, dass sie in vielen Fällen Objekte auf Bildern zuverlässiger erkennen und einordnen können als der

Mensch. Dabei spielt die Anwendung tiefer konvolutionaler neuronaler Netze eine besondere Rolle. Diese bestehen aus einer Vielzahl von Filter- und Aggregationsschichten, deren Gewichte zunächst in einem Trainingsprozess anhand einer großen Menge vorgegebener Beispiele angepasst werden. Damit werden die neuronalen Netze in die Läge versetzt, die für die Problemstellung relevanten Bildmerkmale zu extrahieren.

Auch die Erfassung der Liegenschaften hat sich in der vergangenen Dekade rasant entwickelt. Dabei steigen die Vielfalt, Qualität und Quantität der erfassten Daten kontinuierlich. Mittlerweile ist etwa eine flächendeckende jährliche Erfassung über Luftbildaufnahmen üblich. Die Bodenauflösung der hierbei entstehenden digitalen Orthophotos (DOP) liegt aktuell bei 10 cm. Auch die Sensorik hat sich in den vergangenen Jahren verbreitert. So werden heute neben Rot-Grün-Blau-Farbkanälen (RGB) auch Bilder im Spektralbereich Nah-Infrarot (NIR) sowie Laserdaten erfasst. Hinzu kommen zunehmend genaue und auf komplexer Sensorik basierende Satellitenaufnahmen, Bild- und Laserdaten aus Straßenbefahrungen und lokalen Drohnenbefliegungen. Angesichts der präzisen und kontinuierlichen Erfassung der Liegenschaften über Bild, Laser und weiterer Sensoren ist es naheliegend, Versiegelungsflächen automatisiert mittels KI-basierter Systeme zu ermitteln.

Der Kreis Recklinghausen hat nun zusammen mit der Westfälischen Hochschule eine Software entwickelt, die objektscharfe Versieglungskarten auf Basis von Überflugbilddaten erzeugt.

#### **Das Projekt**

Die Software zur Generierung der Versiegelungskarten ist im Rahmen eines vom Kreis Recklinghausen initiierten und gemeinsam mit der Westfälischen Hochschule durchgeführten Projektes entstanden, dessen zentrale Aufgabe darin bestand, Versiegelungsflächen der kreiseigenen Liegenschaften automatisiert mit Methoden der KI zu erkennen und zu klassifizieren. Als Datengrundlage zum Trainieren und Testen der neuronalen Netze sollten unterschiedliche Daten, etwa Luftbildaufnahmen, Satellitenbilder, kommunale Bestandsdaten sowie In-situ-Daten untersucht werden.

Die automatisierte Erkennung der Versiegelungsflächen war Baustein eines Klimaprojektes, mit dem man das Ziel verfolgt, eine Vielzahl klimarelevanter Informationen über das Gebiet der Kreisstädte zu erheben, zusammenzuführen und integral auszuwerten. Damit soll ermöglicht werden, Bereiche hinsichtlich ihrer klimaökologischen Beschaffenheit genauer und detaillierter zu beurteilen. Diese Erkenntnisse sollen wiede-

rum als Grundlage für Handlungskonzepte und Anpassungsmaßnahmen dienen. Weitere Projektpartner waren der Emschergenossenschaft Lippeverband (EGLV), der Regionalverband Ruhr (RVR) sowie die Stadt Bottrop, die im Rahmen von regelmäßigen Workshops wichtige Impuls- und Informationsgeber waren. Besonders die vom EGLV bereitgestellten, manuell erfassten und kontinuierlich gepflegten Versiegelungsdaten haben als Grundlage zum Anlernen der KI maßgeblich zum Erfolg des Projektes beigetragen. In einer frühen Analysephase wurden die infrage kommenden Geo- und In-situ-Daten analysiert sowie die Projektziele konkretisiert. Hier legte man sich auf die Erkennung der Versiegelungsflächen differenziert nach Gebäudeflächen (Hochbau) und sonstigen versiegelten Oberflächen (Tiefbau) mit einer Genauigkeit von 20 cm fest. Es wurde schnell deutlich, dass aufgrund der Genauigkeitsanforderungen an die automatisiert zu erstellenden Versiegelungskarten die zur Verfügung stehenden Luftbildaufnahmen eine Schlüsselrolle spielen. Ferner wurden die Anforderungen an die Software definiert. Zum einen sollten die Versiegelungsflächen vektorisiert und georeferenziert ausgegeben werden. Zum anderen galt es eine aggregierte Form der Ergebnisse zu generieren. Hierzu sollte die Software eine beliebige Flächeneinteilung eines Gebietes als Eingabe akzeptieren und den Flächen Attribute zuweisen, u. a. den prozentualen Anteil der Versiegelung (Versiegelungsintensität). Der Datenanalyse schloss sich eine Konzeptionsphase an, in der das zur Erkennung und Klassifikation geeignete Verfahren identifiziert wurde. Der Konzeption folgte die Implementierung des Pre- und Postprocessings sowie die Basiskonfiguration des neuronalen Netzes. Auf Basis des Designs erfolgte die Aufbereitung und Verknüpfung der relevanten Daten, der Aufbau entsprechender Data Pipelines sowie die Implementierung der zu trainierenden neuronalen Netze bzw. Lernalgorithmen.

Die Software wurde schließlich dokumentiert und in einem Git-Repository unter einer Open-Source-Lizenz bereitgestellt.

## **Implementierung des Systems**

Verfahrens- und Datenanalyse Zur automatisierten Erkennung und Klassifizierung von versiegelten Flächen wurde das Verfahren der semantischen Segmentierung gewählt, in dem jedem . Pixel der Eingangsdaten eine Klasse zugeordnet wird. Um ein solches Segmentierungsmodell zur Lösung einer konkreten Aufgabenstellung zu trainieren, werden ent-

sprechende Trainingsdaten benötigt. Diese bestehen aus Paaren von Ein- und zugehörigen Soll-Ausgangsdaten des neuronalen Netzes. Im Trainingsprozess, dem sog. überwachten Lernen, werden die Extraktion von Features aus den Eingangsdaten und deren Korrelationen mit den Ausgangsdaten eigenständig gelernt. Dazu werden die Gewichte des neuronalen Netzes während des Trainings iterativ angepasst, sodass der Fehler der generierten Versiegelungskarten minimiert wird. Dieser wird durch Berechnung einer Kostenfunktion ermittelt, in der die Ausgabe des Modells mit den Ausgangsdaten des Trainingsdatensatzes, den sog. Ground-Truth-Masken, verglichen wird. Das Ziel des Verfahrens ist die Entwicklung eines Modells, das hinreichend gut generalisieren kann, sodass aus neuen Eingangsdaten automatisiert Versiegelungskarten generiert werden können.

Bei der Analyse möglicher Eingangsdaten des neuronalen Netzes wurden unbelaubte DOPs mit einer Bodenauflösung von mindestens 20 cm und der Qualitätsstufe TrueDOP ausgewählt. Diese werden nicht nur mit zunehmender Häufigkeit flächendeckend erfasst [5], sondern stehen auch als Open Data zur Verfügung [6]. Dadurch ist das Modell in regelmäßigen zeitlichen Abständen anwendbar. Neben den RGB-Farbkanälen wird auch der NIR-Kanal eingebunden. Dieser wird seit den letzten Jahren bei Luftbildbefliegungen miterfasst [5] und ist aufgrund der hohen Reflektivität von Vegetation im NIR eine sinnvolle Ergänzung der Eingangsdaten.

Eine weitere potenzielle Eingangsdatenquelle ist das normalisierte digitale Oberflächenmodell (nDOM), das die relative Höhe der Objekte über dem Gelände darstellt. Dieses wird aus luftgestützten Laserscannings oder aus dem bildbasierten digitalen Oberflächenmodell (bDOM), welches bei der TrueD0P-Prozessierung mittels photogrammetrischer Verfahren entsteht, abgeleitet und als Open Data zur Verfügung gestellt [7]. Wegen der fünf- (nDOM aus luftgestützten Laserscannings) bzw. vierjährlichen (nDOM aus bDOM) Aktualisierung der Daten [7] wurde auf die Einbindung des nDOMs verzichtet. Zudem bildet das von der Geobasis NRW bereitgestellte nDOM ausschließlich den belaubten Zustand ab [7]. Satellitenbilder hingegen wurden aufgrund der unzureichenden Bodenauflösung nicht verwendet.

## Trainingsdaten

Als Eingangsdaten des neuronalen Netzes wurden die aktuellen unbelaubten RGBund NIR-DOPs der Geobasis NRW verwendet. Diese weisen aufgrund der TrueD0P-Erfassung und -Prozessierung keine

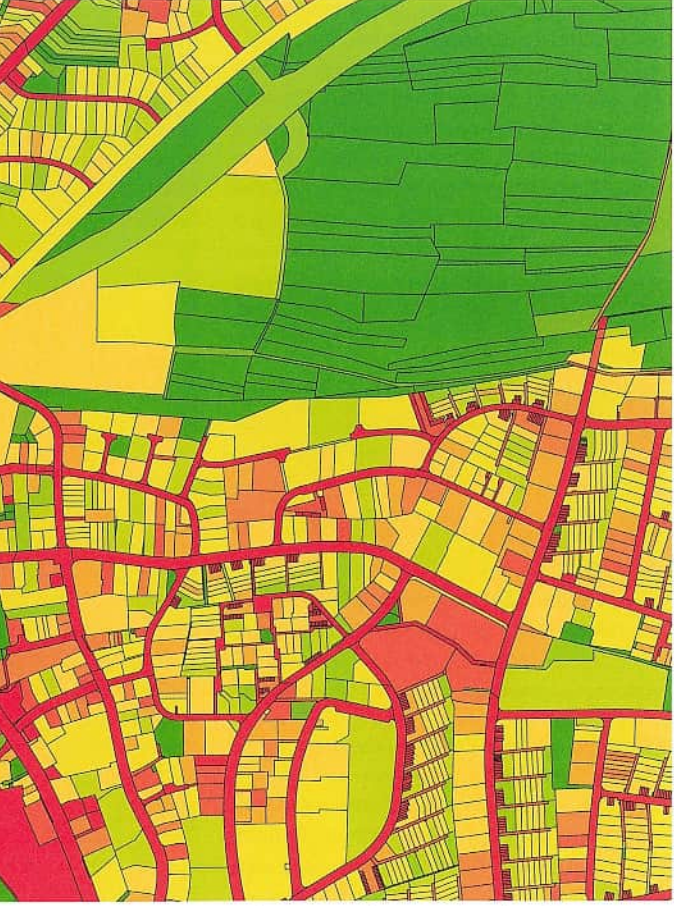

Abb. 3: Detailansicht einer Flurkarte (Einfärbung des Versiegelungsgrades der Flurstücke

von niedrig bis hoch in Grün bis Rot)

Objektverkippungen auf, weshalb der negative Einfluss sichttoter Räume reduziert bzw. vermieden werden kann [8]. Folglich werden Objekte über dem Gelände mit einer hohen Lagegenauigkeit dargestellt.

E

Im Rahmen des Projektes erhielten wir Zugriff auf Versiegelungskarten der Emscher-Lippe-Region, die von dem EGLV manuell erfasst und fortlaufend gepflegt werden. Diese erwiesen sich als ideale Datengrundlage zum Trainieren des Segmentierungsmodells. Die Daten des EGLVs wurden hinsichtlich der Projektanforderungen in versiegelte Flächen durch Hoch- und Tiefbau unterteilt. In einem Datenbereinigungsprozess wurden geeignete Bereiche mit möglichst heterogenen Features selektiert. Um die Generalisierungsfähigkeit eines neuronalen Netzes zu erhöhen, ist eine hohe Anzahl möglichst verschiedenartiger Trainingsdaten nötig. Repetitive Features durch eine zu hohe Anzahl von Bereichen, in denen beispielsweise ausschließlich Vegetation abgebildet sind, haben keinen Mehrwert für das Training und wurden daher manuell aussortiert. Außerdem wurden Bereiche mit fehlerhaft bzw. unvollständig markierten versiegelten Flächen aus dem Trainingsdatensatz entfernt oder ggf. neu markiert.

Die Eingangsdaten des neuronalen Netzes werden von parametrierbaren Web Map Services (WMS) mit einer Bodenauflösung von 20 cm bezogen. Die DOPs werden kachelweise in einer Größe von 1280 x 1280 px<sup>2</sup> heruntergeladen und bilden folglich einen Bereich von jeweils 256 × 256 m<sup>2</sup> ab. Aus den drei Farbkanälen des RGB-DOPs und einem der drei Graustufenkanäle des NIR-DOPs wird ein RGBI-DOP mit vier Kanälen erzeugt. Nachfolgend werden die 8-Bit-Integer-Werte der Eingangsdaten normalisiert und somit in einen Wertebereich zwischen null und eins skaliert. Der resultierende Datentyp ist 32-Bit Floating Point.

Dadurch wurde die ohnehin hohe Qualität der Trainingsdaten weiter optimiert. Allerdings tritt bei Polygonen der Klasse

Hochbau oftmals ein unregelmäßiger Versatz der Geometrien von bis zu 1 m auf. Dies ist darauf zurückzuführen, dass die meisten Polygone auf DOPs markiert wurden, die nicht der aktuellen Qualitätsstufe TrueDOP entsprechen. Diese wurde für die Luftbilderfassung der Geobasis NRW beispielsweise erst im Jahr 2018 eingeführt [6]. Infolgedessen sind Polygone von Objekten über dem Gelände aufgrund der Objektverkippungen bzw. der daraus resultierenden niedrigen Lagegenauigkeit oftmals nicht deckungsgleich mit den Eingangsdaten.

Um die georeferenzierten Vektordaten zum Trainieren des Modells verwenden zu können, müssen diese zunächst rasterisiert werden. Pixeln, deren Mitte in einem Polygon liegt oder die durch den Bresenham-Algorithmus selektiert werden, wird der entsprechende Wert der Klasse des Polygons zugewiesen (nicht versiegelte Fläche: 0, Hochbau: 1, Tiefbau: 2). Die resultierenden Rasterdaten dienen als Ground-Truth-Masken, die während des Trainingsprozesses mit den Ausgangsdaten des neuronalen Netzes verglichen werden.

Innerhalb der Blöcke wurden Residual Connections [10] und Squeeze-and-Excitation-Blöcke [11] verwendet, um die Qualität der Segmentierung zu erhöhen. In den Skip Connections des U-Nets wurden Additive Attention Gates [12] eingefügt, um den Informationsfluss zwischen Encoder und Decoder zu verbessern. Dadurch werden Bereiche mit relevanten Features höher gewichtet. Des Weiteren wurde im Übergang zwischen Encoder und Decoder, dem sog. Bottleneck, ein Atrous Spatial Pyramid Pooling Layer [13] hinzugefügt. Dieser ermöglicht es, Kontext unterschiedlicher Größe zu integrieren. Somit vergrößert sich das rezeptive Feld des Modells, wodurch lokale und globale Informationen effektiver

Der aktuelle Trainingsdatensatz umfasst somit fast 140 km<sup>2</sup> der Emscher-Lippe-Region, von denen 90% zum Training und 10% zur Validierung des neuronalen Netzes verwendet wurden.

#### Preprocessing

#### Modellarchitektur

Die folgende Konfiguration der Modellarchitektur wurde experimentell ermittelt und entspricht unserem performantesten Segmentierungsmodell.

Das verwendete Modell basiert grundlegend auf der symmetrischen Encoder-Decoder-Struktur des U-Nets [9]. Der Encoder extrahiert Features aus den Eingangsdaten, die anschließend vom Decoder verwendet werden, um eine Segmentierung bzw. Versiegelungskarte zu generieren. Encoder und Decoder bestehen jeweils aus mehreren Schichten gleichartiger Blöcke. Zwischen den Blöcken wird die Auflösung der Features im Encoder verringert und gleichzeitig deren Anzahl erhöht. Dementsprechend wird im Decoder die Auflösung bis zur gewünschten Ausgabeauflösung erhöht und die Anzahl der Features gleichermaßen verringert. Direkte Verbindungen zwischen den Schichten des Encoders bzw. Decoders, die sog. Skip Connections, ermöglichen dabei eine Segmentierung feiner Details [9].

prozessiert werden können. Das rezeptive Feld beschreibt die Größe des Pixelbereiches, der Einfluss auf ein Pixel am Ausgang des Modells hat.

#### Training und Inferenz

Die folgende Konfiguration des Trainingssetups wurde experimentell ermittelt und entspricht der unseres performantesten SegmentierungsmodelIs.

Die Input-Pipeline lädt den Trainingsdatensatz und teilt jedes Trainingsbeispiel in vier 640 x 640 px<sup>2</sup> große Patches. Zusätzlich werden fünf überlappende Patches gleicher Größe erzeugt. Dies hat neben der Vergrößerung des Trainingsdatensatzes den Vorteil, dass Features auf verschiedenen Patches mit unterschiedlichem Kontext abgebildet werden. Anschließend werden die Patches der Trainingsbeispiele in einer zufälligen Reihenfolge neu angeordnet. Während des Trainingsprozesses erhält das Modell in jeder Epoche einen zufällig modifizierten Trainingsdatensatz. Beim sog. Augmentieren werden auf jedes Patch mit einer parametrierbaren Wahrscheinlichkeit folgende Funktionen angewandt:

- Spiegeln, Rotieren
- Hinzufügen von Rauschen zu den Eingangsdaten
- Verändern der Helligkeit, des Kontrastes, des Farbtons und der Sättigung der Eingangsdaten

Auf eine Skalierung der Patches wurde dabei verzichtet, da die Bodenauflösung bzw. die Auflösung der Features stets konstant ist. Das Ziel der künstlichen Vergrößerung des Trainingsdatensatzes durch das Augmentieren ist eine höhere Generalisierungsfähigkeit und Robustheit des neuronalen Netzes. Im nächsten Schritt der Input-Pipeline wird auf die Ground-Truth-Masken One Hot Encoding angewandt, wodurch jede Klasse durch einen Vektor aus 3 Bits dargestellt wird. Die Patches der Trainingsbeispiele werden letztlich in Batches unterteilt, wobei jeder Batch 16 Patches beinhaltet.

Bei der Durchführung der Experimente wurden mit dem Categorical Focal Loss [14] als Kostenfunktion die besten Metriken erzielt. Zur Minimierung der Kostenfunktion bzw. zur Anpassung der Gewichte wurde der AdamOptimizer[15] verwendet. Sofern sich während des Trainings über 50 Epochen keine Verbesserung der Metrik für den Validierungsdatensatz gezeigt hat, wird dieses durch sog. Early Stopping beendet. Die resultierenden Gewichte des neuronalen Netzes entsprechen denen der besten Epoche. Bei der Inferenz des Segmentierungsmodells kann die Qualität der generierten Versiegelungskarte in den Randbereichen durch Border Clipping optional erhöht werden. Bei diesem Verfahren wird ein größerer

Bereich der DOPs verwendet, indem dem ursprünglichen Bereich ein umliegender Puffer mit zusätzlichen Eingangsdaten hinzugefügt wird. Infolgedessen werden Pixel, die sich im ursprünglichen DOP im Randbereich befinden, nun mit mehr Kontext abgebildet. Dadurch sind mehr Informationen im rezeptiven Feld dieser Pixel verfügbar, sodass Fehlklassifikationen reduziert werden. Die resultierenden Ausgangsdaten werden anschließend so verkleinert, dass die Pixelbereiche, die bei der Vergrößerung der Eingangsdaten hinzugefügt wurden, wieder entfernt werden. Somit werden Artefakte, die durch mangelnden Kontext entstehen, aus den effektiv genutzten Ausgangsdaten entfernt. Allerdings sind nun auch mehr Ressourcen nötig, da das Verfahren einen größeren Bereich verarbeitet. Zudem wird die gesamte Laufzeit der kachelweisen Inferenz erhöht, da Pixel in den überlappenden Bereichen mehrmals klassifiziert werden müssen. Das Training der verschiedenen Segmentierungsmodelle wurde in einer virtualisierten Entwicklungsumgebung in Form eines Docker Containers (Docker Image: tensorflow:2.10.0-gpu) auf einer Workstation mit zwei NVIDIA RTX A6000 Graphics Processing Units(GPU) durchgeführt.

## Evaluation

Unser performantestes Segmentierungsmodell wurde ausführlich evaluiert, um die Qualität der generierten Versiegelungskarten zu beurteilen und seine Eignung für die praktische Anwendung zu gewährleisten. Dazu wurden verschiedene Metriken herangezogen, die als De-Facto-Standards für die Evaluation semantischer Segmentierung gelten: Die Metrik Accuracy wird durch das Verhältnis von korrekt klassifizierten Pixeln zu allen Pixeln der Ausgabe des neuronalen Netzes bestimmt. Diese ist demnach ein Wert zwischen null und eins, wobei ein höherer Wert einer höheren Genauigkeit der Ausgangsdaten entspricht. Eine weitere Möglichkeit, Segmentierungsmodelle zu evaluieren, ist die Verwendung der Metrik Intersection over Union (loU). Diese wird klassenweise bestimmt und kann durch Bildung des Durchschnittswertes zu einer gesamten mloU zusammengefasst werden. Die loU setzt die Schnittmenge der Pixel der Ausgangsdaten mit denen der zugehörigen Ground-Truth-Maske ins Verhältnis zu deren Vereinigungsmenge. Der Wert liegt auch bei dieser Metrik in einem Wertebereich zwischen null und eins, wobei ein höherer Wert bedeutet, dass die Pixel der Ausgangsdaten

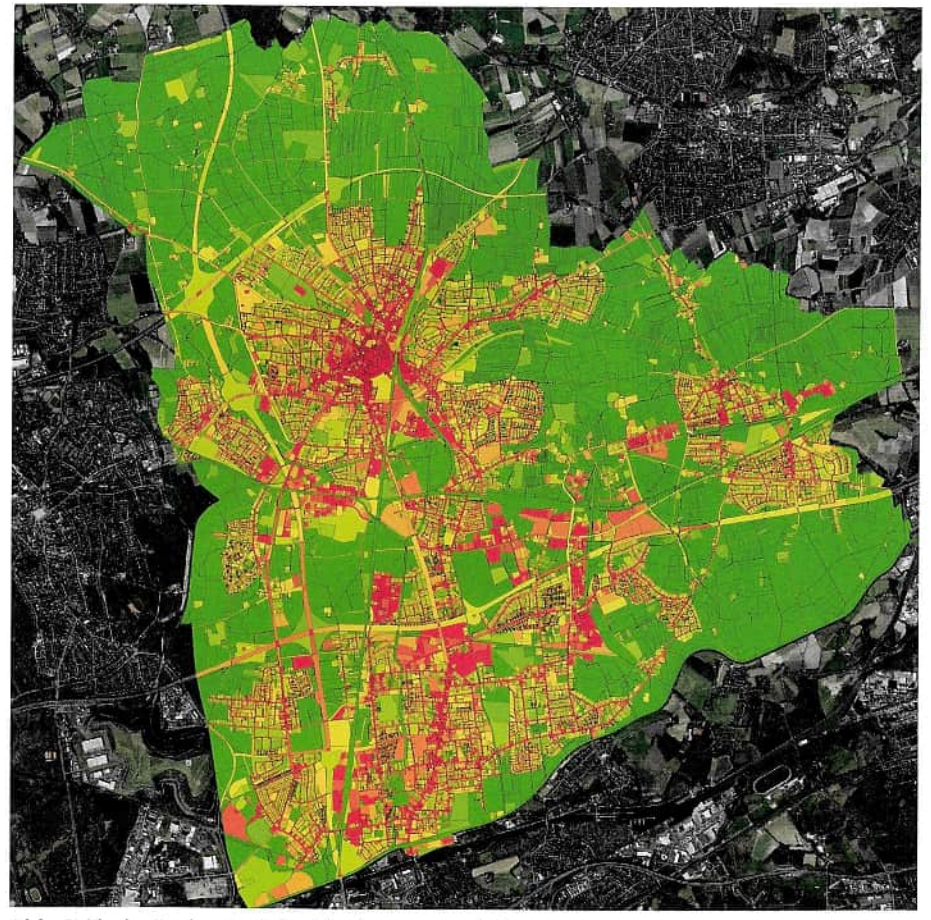

Abb. 2: Flurkarte der Stadt Recklinghausen (Einfärbung des Versiegelungsgrades der Flurstücke von niedrig bis hoch in Grün bis Rot)

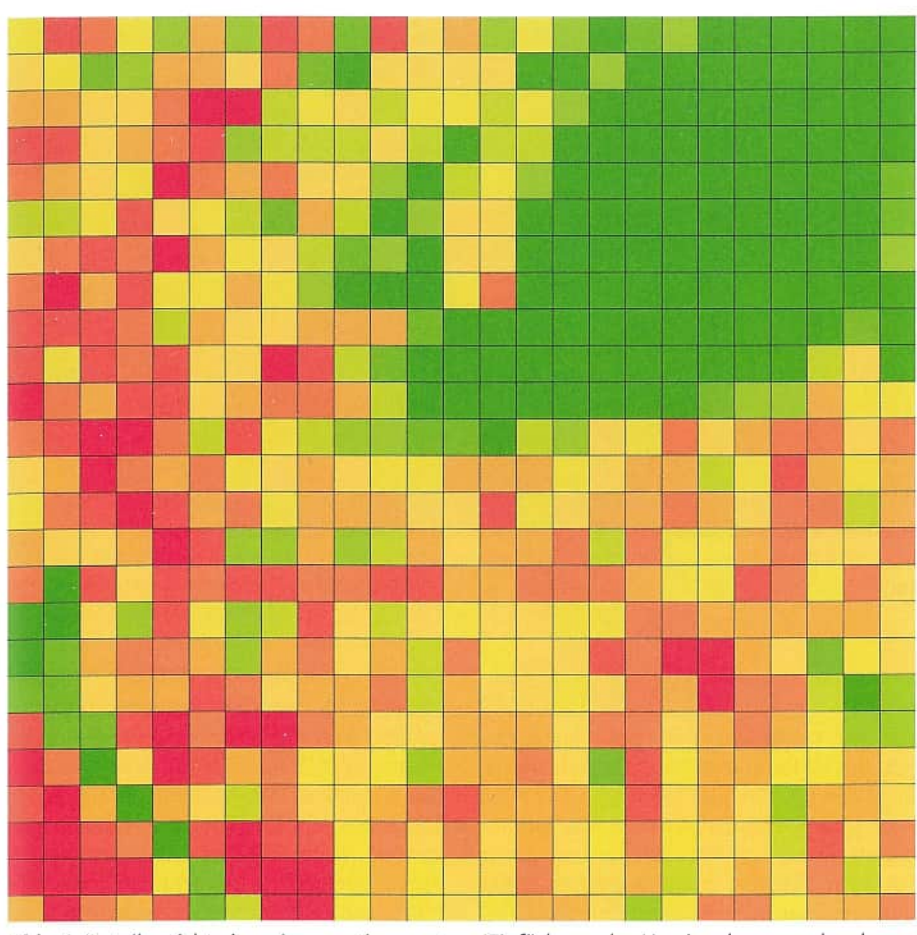

**Abb. 4:** Detailansicht eines Aggregationsrasters (Einfärbung des Versiegelungsgrades der 50 x 50 m2 **Kacheln von niedrig bis hoch in Grün bis Rot)** 

**eine höhere Deckungsgleichheit mit denen**  der Ground-Truth-Maske aufweisen. Infolgedessen ist die IoU im Vergleich zur Accu**racyauch bei ungleich verteilten Klassen aussagekräftig. Die konkreten Werte der Metriken unseres Modells für den Validierungsdatensatz werden in Tabelle 1 abgebildet.** 

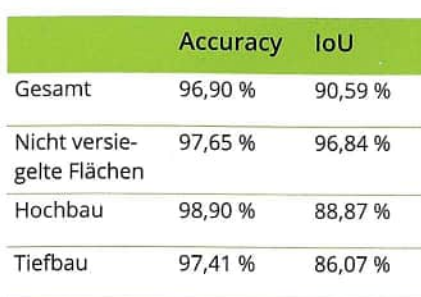

**Tabelle 1: Evaluation des Modells**  mittels **gesamter und klassenweiser Accuracyund loU** 

**Des Weiteren wurden die Versiegelungskarten exemplarisch gesichtet und visuell bewertet, wobei die hohen Werte der Metriken nachvollzogen werden konnten. Zudem lassen sich auch aus DOPs, die nicht der Qualitätsstufe TrueDOP entsprechen, und aus belaubten DOPs zuverlässig versiegelte Flächen extrahieren. Dadurch können auch rückwirkend Versiegelungskarten der letzten Luftbildbefliegungen generiert werden. Die niedrige Lagegenauigkeit bei Verwendung von DOPs ohne TrueD0P-Erfassung und -Prozessierung wirkt sich folglich auch auf die Qualität der generierten Versiegelungskarten aus. Bei Verwendung von belaubten DOPs werden hingegen durch Vegetation verdeckte versiegelte Flächen nicht erfasst. Ferner werden Objekte über dem Gelände trotz des unregelmäßigen Versatzes in den Trainingsdaten objektscharf als** 

**Hochbau klassifiziert. Während Fehlklassifikationen nicht versiegelter Flächen nur selten auftreten, sind bei der visuellen Bewertung vorrangig Vertauschungen der Klassen Hoch- und Tiefbau aufgefallen: Bei sehr großen, homogen strukturierten Flachdächern werden Pixel, die sich weiter alsca.64 m vom Rand des Gebäudes befinden, oftmals der Klasse Tiefbau zugeordnet. Dies ist vermutlich darauf zurückzuführen, dass der Kontext in diesen Bereichen zu gering bzw. das rezeptive Feld des Modells zu klein ist, da die Randbereiche dieser Flachdächer hingegen korrekt klassifiziert werden. Außerdem werden Parkhäuser bzw. Parkplätze auf Gebäuden häufig als Tiefbau erfasst. Auch dort führt vermutlich mangelnder bzw. irreführender Kontext zu inkorrekt klassifizierten Pixeln. Durch Ein-** **bindung der relativen Höhe von Objekten über dem Gelände in die Eingangsdaten ist eine Verbesserung des neuronalen Netzes hinsichtlich dieser Fehlklassifikationen zu erwarten.** 

**Bei der manuellen Erfassung der Versiegelungskarten des EGLVs wurden keine Gartenhäuser mit einer Fläche< 10 m2ausgewertet. Infolgedessen werden diese von dem Modell oftmals als nicht versiegelte Fläche klassifiziert. Durch Anpassung des Trainingsdatensatzes bzw. durch Markieren der Gartenhäuser können diese Fehlklassifikationen wahrscheinlich deutlich reduziert werden.** 

## **Postprocessing**

Im Prozess **der Nachverarbeitung werden die kachelweise generierten Versiegelungskarten in ein georeferenziertes Vektordatenformat überführt, zusammengefügt und optional aufbereitet. Dazu wurden folgende regelbasierte Verfahren implementiert:** 

> Mit adois (Automatic Detection of Impervious Surfaces) steht eine betriebsbereite und dokumentierte Open-Source-Software zur **automatisierten Erkennung und Klassifizierung von versiegelten Flächen zur Verfügung. Diese wird in einem Docker Container**

**Die Ausgangsdaten des neuronalen Netzes werden zunächst vektorisiert, indem zusammenhängende Bereiche von Pixeln (Vierer-Nachbarschaft) gleicher Klasse jeweils zu einem Polygon vereint werden. Diesen wird als Attribut die entsprechende Klasse Hoch- oder Tiefbau zugewiesen. Pixel nicht versiegelter Flächen werden nicht vektorisiert.** 

**Bei Bedarf können die Polygone gesiebt und gefüllt werden: Das Sieben entfernt Polygone, deren Fläche kleiner als ein in Quadratmetern parannetrierbarer Schwellenwert ist. Anschließend werden innere Ringe in Polygonen entfernt bzw. Löcher in Polygonen gefüllt, sofern deren Fläche den Schwellenwert unterschreitet. Die Anwendung dieser Methode begründet sich in der Annahme, dass versiegelte Flächen bzw. Löcher in versiegelten Flächen in der Regel eine minimale Größe haben. Die infolgedessen entfernten Polygone bzw. inneren Ringe sind demnach als Fehlklassifikation des Modells einzuordnen und dienen primär zur visuellen Aufbereitung der Versiegelungskarte. Der Standardwert des**  Schwellenwertes wurde auf 2 m<sup>2</sup> festgelegt. **Für das Füllen bei Polygonen der Klasse Hochbau wird dieser verdoppelt.** 

auch zur Steigerung der Kühlwirkungsleistungen von Flächen ableiten.

**Zudem können die Polygone unter Einhaltung ihrer topologischen Relationen optional vereinfacht werden. Der dazu angewandte Douglas-Peucker-Algorithmus approximiert die Ringe der Polygone durch Verringerung der Anzahl ihrer Punkte. Neben der Reduktion der Datenmenge tritt eine Glättung der Polygone auf.** 

## **Ein beispielhaftes Monitoring: Veränderungen des Versiegelungsgrades auf Flurstücken**

**In Abbildung 1 (Titelbild) wird eine Versiegelungskarte dargestellt, in der die Klasse Hochbau in Blau und die Klasse Tiefbau in Grau eingefärbt ist.** 

## **Aggregierung**

**Ferner können die nachverarbeiteten versiegelten Flächen auf nutzungsspezifische Flächen aggregiert werden. Dazu können diese als georeferenziertes Vektordatenformat eingebunden werden. Zusätzlich können automatisiert erzeugte Raster parametrierbarer Kachelgröße zur Aggregierung genutzt werden. Tabelle 2 zeigt die Attribute, die für jede Aggregationsfläche berechnet und dieser zugewiesen werden.** 

> **Tabelle 2: Attributtabelle der Aggregationsflächen**

**Somit können beispielsweise Flurstücke hinsichtlich ihrer Versiegelung attribuiert werden. Abbildung 2 zeigt eine farbliche Darstellung des Versiegelungsgrades eines jeden Flurstückes der Stadt Recklinghausen. Eine Detailansicht des Versiegelungsgrades von Flurstücken und Kacheln eines Rasters ist in Abbildung 3 bzw. 4 dargestellt.** 

#### **Software**

**betrieben und erfordert wenig Ressourcen und eine geringe Laufzeit. Zur Nutzung der Software wird lediglich ein System mit Docker und mindestens 8 GB RAM benötigt. Eine GPU hingegen ist nicht erforderlich. Die Parametrierung der Software erfolgt über eine Konfigurationsdatei, in der u. a. die WMSs zur Einbindung der Eingangsdaten, der zu prozessierende Bereich und die Einbindung der Aggregationsflächen definiert werden. Somit können die Versiegelungskarten inkl. nutzungsspezifischer Aggregationen auf einfache Weise in einem georeferenzierten Vektordatenformat generiert und exportiert werden.** 

**Die Software inkl. der Installationsanleitung und Dokumentation ist unter folgender URL auf GitHub verfügbar: https://github.com/ mrsmrynk/adois** 

## **Praktische Anwendung der Ergebnisse**

## **(Kreis Recklinghausen)**

**Die Software bietet eine wichtige Unterstützung bei der zielgenauen Planung und Bewertung von Maßnahmen für mehr Klimaund Umweltschutz und bei der Umsetzung eines nachhaltigen, kommunalen Flächenmanagements im Kreis Recklinghausen.**  **Damit wird die Möglichkeit frühzeitiger Erkennung von Handlungsbereichen zur Flächen- und Verhaltensvorsorge und der Ergreifung wichtiger Vorsorgemaßnahmen**  eröffn**et.** 

**Mit der Erkennung und Klassifizierung versiegelter Flächen ist es zudem möglich, ein**  umfassendes Monitoring zur Versiegelung **in der Region zu entwickeln, um bessere Analysen zum genauen Versiegelungsstand ableiten zu können. Konkret** ist es möglich, **Aspekte wie etwa die Flächeninanspruchnahme, Flächennutzungsintensität oder Landschaftsqualität zu monitoren und dabei Flächen von besonderer Bedeutung wie etwa** 

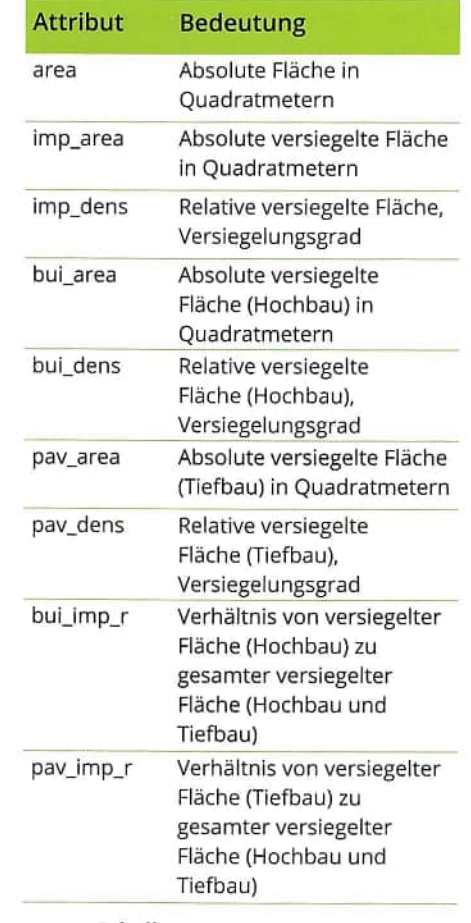

- **Naherholungsflächen, • Naturschutzflächen,**
- **unzerschnittene Freiraumflächen herauszustellen.**

**Die Ergebnisse ermöglichen somit eine Beobachtung und Analyse der zeitlichen und räumlichen Entwicklung. Mit ergänzenden Analysen, der Verwendung von Sensordaten aus der Umweltüberwachung sowie dem Verschneiden vonCoper**nicus Satellitendaten ließen sich sowohl **Maßnahmen zum vorsorgenden und langfristig wirkenden Hochwasserschutz, aber** 

Im Hinblick auf die Ableitung und Wirksamkeit **von Maßnahmen zur Förderung der Klimaresilienz in unseren Städten bietet** das **Projekt somit zahlreiche Weiterentwicklungsmöglichkeiten zum Themenfeld Ressourcenschutz und Klimafolgenanpassung. Damit trägt es insbesondere zum Schutz der grünen und blauen Infrastrukturen, aber auch zur Erhaltung unserer Lebensgrundlagen bei.** 

**Die Abbildung 5 stellt den gleichen Kartenausschnitt aus den Jahren 2018 (linke Seite) und 2022 (rechte Seite) gegenüber. Als Hintergrundkarte dient das jeweilige Luftbild. Zusätzlich werden die Grenzen der Flurstücke als schwarze Linien angezeigt. Für jedes Flurstück wurde der Versiegelungsgrad berechnet und per Rotabstufung visualisiert. In Abbildung 6 ist die entsprechende Karte abgebildet, welche die Veränderungen der versiegelten Flächen signalisiert und somit als Veränderungsmonitoring verwendet werden kann. Aus dem Luftbild ist zu erkennen, dass in dem dargestellten Gebiet viele neue Gebäude und Bauwerke entstanden sind. Durch die Gebäude, Terrassen und Wege steigt der Versiegelungsgrad. Dies spiegelt sich in dem errechneten Ergebnis respektive der stärkeren Rotfärbung wider.** 

## **Fazit und Ausblick**

Die Ergebnisse des Projektes zeigen, dass sich **versiegelte Flächen effizient und in gu**ter Qualität mithilfe von KI anhand von **Luftbildern erfassen lassen. Das trainierte neuronale Netz ist in der Lage, mit hoher Genauigkeit versiegelte Flächen zu erkennen und diese in Hoch- und Tiefbau zu unterteilen. Es wurde gezeigt, dass die Erkennung** allein auf offen verfügbaren und **regelmäßig aktualisierten Daten realisiert werden kann, wodurch eine Verwendung der Ergebnisse ohne zusätzlichen Aufwand für Datenerfassung oder -bereitstellung möglich ist. Des Weiteren wurde eine einfach zu verwendende Software zur Erkennung von versiegelten Flächen aus Luftbil**dern erstellt. Die Software ist quelloffen und **kostenlos verfügbar und ist durch die einfache Einbindung vorhandener Luftbilder und die geringen benötigten Rechenressourcen sowie Laufzeit einfach von Privatpersonen oder kommunalen Mitarbeitern verwend**bar. Somit lassen sich in Zukunft mit höhe**rer Häufigkeit, als dies durch manuellen Aufwand möglich wäre, Versiegelungskarten erzeugen, welche eine gute Datengrundlage für nachgelagerte Prozesse darstellen.** 

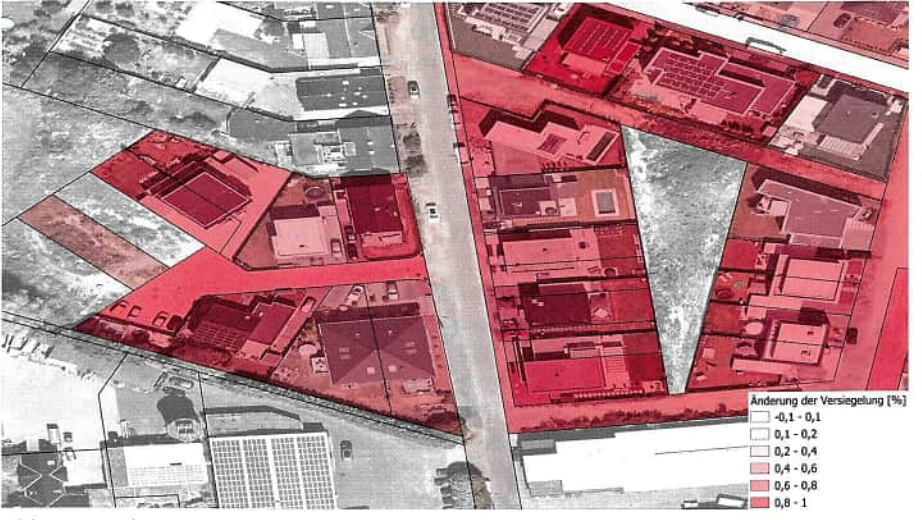

**Abb. 6:** Detailansicht einer Flurkarte (Einfärbung der Veränderung des Versiegelungsgrades der Flurstücke von niedrig bis hoch in Weiß bis Rot)

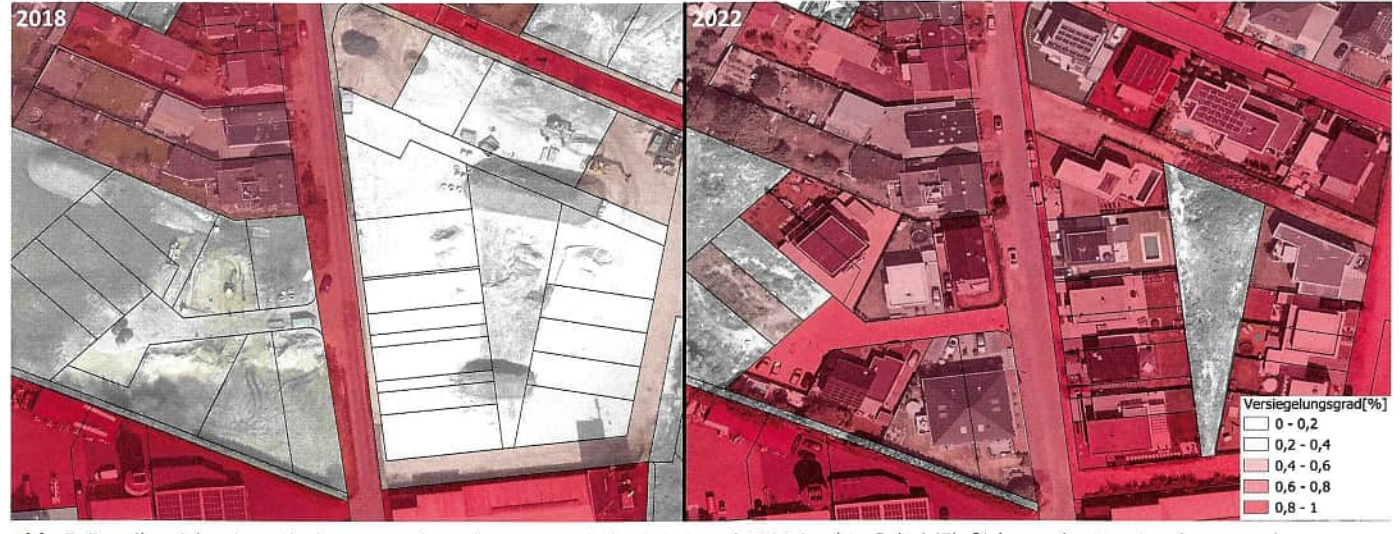

**Abb. 5:** Detailansicht einer Flurkarte aus den Jahren 2018 (linke Seite) und 2022 (rechte Seite) (Einfärbung des Versiegelungsgrades der Flurstücke von niedrig bis hoch in Weiß bis Rot)

[16] Arbeitsgemeinschaft der Vermessungsverwaltungen der Länder der Bundesrepublik Deutschland (AdV): Erläuterungen zum Anwendungs- schema Landbedeckung (LB), online, https://mwv.adv-online.de/icc/extdeu/ nav/d4b/binarywriterservlet?imgUid=76e2d078-9d3f-5711-1feaf5203b36c4c28'uBasVariant=11111111-1111-1111-1111-111111111111 (zuletzt aufgerufen am 19.04.2023)

*Westfälische Hochschule Neidenburger Straße 43 45897 Gelsenkirchen* 

## **Sandra Gruber**

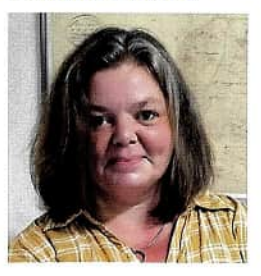

*s.gruber@kreis-re.de* 

## Marius Maryniak Manuel Hendrik Hildebrandt

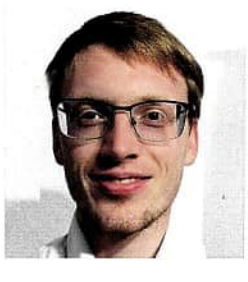

*Kreis Recklinghausen Kurt-Schumacher-Allee 1 45657 Recklinghausen* 

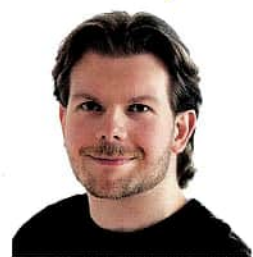

*marius.maryniak@w-hs.de* 

**Alexander Roß** 

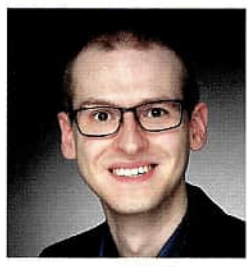

*alexander.ross@w-hs.de* 

## **Christian Kuhlmann**

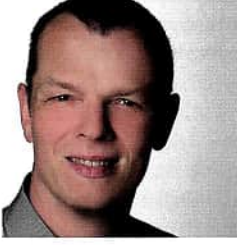

*christian.kuhlmann@w-hs.de* 

*h.hildebrandt@kreis-re.de* 

#### **Jutta Emming**

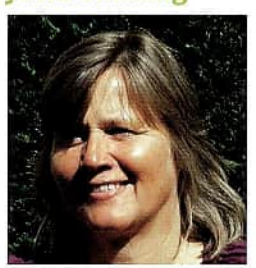

*j.emming@kreis-re.de* 

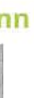

## **Jürgen Vahlhaus**

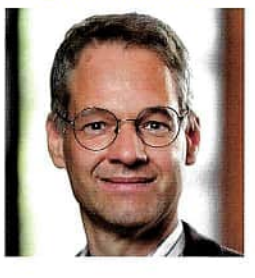

*ivahlhaus@kreis-re.de* 

gebiete zu bedienen. So könnten z. B. alle gängigen Klassen der Landbedeckung [16] erkannt oder die bereits erkannten Klassen Hoch- und Tiefbau weiter unterteilt werden. Dabei stellt das Untergliedern der Gebäudedächer anhand von Form, Material und Farbe eine mögliche Erweiterung dar, welche für klimatologische Betrachtungen oder die Erfassung von Photovoltaik- und Gründachpotentialen nützlich ist. Auch lassen sich vorhandene Photovoltaikanlagen und Gründächer direkt erfassen. Die dem Tiefbau zugeordneten Flächen ließen sich ebenfalls ihrem Oberflächenmaterial oder ggf. ihrer Zugehörigkeit zu privaten oder öffentlichen Flächen nach unterteilen.

### **Literatur**

- [1] Umweltbundesamt: Bebauung und Versiegelung, online, https://vvww.umweltbundesamt. de/themen/boden-landwirtschaft/bodenbelastungen/bebauung-versiegelung(zuletzt aufgerufen am 19.04.2023)
- AdV-Arbeitskreis Liegenschaftskataster: ALKIS -Grunddatenbestand und länderspezifische Inhalte, online, https://www.adv-online.de/AdV-Produkte/Liegenschaftskataster/ALKIS/ binarywriterservlet?imgUid=e4e50afa-16a0 dd41-b462-3e9172e13d638,uBasVariant=11111111-1111-1111-1111-111111111111 (zuletzt aufgerufen am 19.04.2023)
- Statistische Ämter des Bundes und der Länder: Methodenbericht zur Flächenerhebung, online, https://www.destatis.de/DE/Themen/ Branchen-Unternehmen/Landwirtschaft-Forstwirtschaft-Fischerei/Flaechennutzung/Publikationen/Downloads-Flaechennutzung/methodenbericht-flaechenerhebung-5331102189004. pdf? blob=publicationFile (zuletzt aufgerufen am 19.04.2023)
- [4] EGLV: Manueller Datenbestand versiegelter Flächen der Emscher-Lippe-Region (dem Pro-
- Convolutional Networks for Biomedical Image Segmentation,online, https://doi. org/10.48550/arXiv.1505.04597(zuletzt aufgerufen am 19.04.2023)
- [10] He, K./Zhang X./Ren, S./Sun, J.: Deep Residual Learning for Image Recognition, online, https://doi.org/10.48550/arXiv.1512.03385(zuletzt aufgerufen am 19.04.2023)
- [11] Hu, j./Shen, L./Albanie, S./Sun, G./Wu, E.: Squeeze-and-Excitation Networks, online, https://doi.org/10.48550/arXiv.1709.01507(zuletzt aufgerufen am 19.04.2023)
- [12] Oktay, O. et al.: Attention U-Net: Learning Where to Look for the Pancreas, online https://doi.org/10.48550/arXiv.1804.03999(zuletzt aufgerufen am 19.04.2023)
- [13] Chen, L.-C./Papandreou, G./Schroff, F./Adam, H.: Rethinking Atrous Convolution for Semantic Image Segmentation, online, https://doi. org/10.48550/arXiv.1706.05587(zuletzt aufgerufen am 19.04.2023)
- [14] Lin,T.-Y./Goyal, P./Girshick, R./He, K./Dollar, P.: Focal Loss for Dense Object Detection, online, https://doi.org/10.48550/arXiv.1708.02002(zuletzt aufgerufen am 19.04.2023)
- [15] Kingma, D. P./Ba, J.: Adam: A Method for Stochastic Optimization, online, https://doi. org/10.48550/arXiv.1412.6980(zuletzt aufgerufen am 19.04.2023)
- [5] Geobasis NRW: Historische Digitale Orthophotos, online, https://www.bezreg-koeln.nrw.de/ brk\_internet/geobasis/luftbildinformationen/ historisch/historische\_orthophotos/index.html (zuletzt aufgerufen am 19.04.2023)
- Geobasis NRW: Digitale Orthophotos, online, https://www.bezreg-koeln.nrw.de/brk\_internet/geobasis/luftbildinformationen/aktuell/digitale\_orthophotos/index.html(zuletzt aufgerufen am 19.04.2023)
- Geobasis NRW: Normalisiertes Digitales Ober-[7] flächenmodell, online, https://www.bezreg-ko eln.nrw.de/brk\_internet/geobasis/hoehenmodelle/digitale\_oberflaechenmodelle/ normalisiertes\_digitales\_oberflaechenmodell/ index.html (zuletzt aufgerufen am 19.04.2023)
- Arbeitsgemeinschaft der Vermessungsverwal-[8] tungen der Länder der Bundesrepublik Deutschland (AdV): Leitfaden zur Qualitätssicherung von True Orthophotos (TrueDOP), online, https://www.adv-online.de/ AdV-Produkte/Standards-und-Produktblaetter/ Standards-der-Geotopographie/binarywriterservlet?imgUid=1e220307-0b71-ee71- 7657-80b6a757628a8wBasVariant=11111111-1111-1111-1111-111111111111

jekt von dem EGLV bereitgestellt, nicht öffentlich verfügbar)

(zuletzt aufgerufen am 19.04.2023) Ronneberger, 0./Fischer, P./Brox, T.: U-Net: [9]

Aus Sicht des Kreises Recklinghausen ist mit der Software ein bedeutender Projektfortschritt gelungen. Die von der Software erzeugten Versiegelungskarten weisen klar erkennbare Verwendungspotenziale auf, vor allem wenn diese auf sinnvolle Flächen, wie z. B. Flurstücke, aggregiert werden. Die so erzeugten Aggregationen können als Planungsinstrumente für verschiedene Stellen der Kommunen dienen, wie z. B. Kataster-, Stadtplanungs-, Tiefbau- und Umweltämter. Insbesondere lassen sich die Versiegelungskarten in die regionalen Wasserhaushaltsund Klimamodelle sowie in kommunale Datenstrukturen einbinden.

Perspektivisch könnten die Erkennungen mit vorhandenen Katasterdaten oder Erkennungen früherer Jahre kombiniert werden, um eine Veränderungserkennung aufzubauen und somit veraltete Stände der Kataster aufzudecken oder den zeitlichen Verlauf der Versiegelung einer Stadt nachzuhalten.

Für eine zukünftige Weiterentwicklung des Systems könnten weitere Eingangsdaten zur Erkennung verwendet werden. Ein nDOM kann potenziell dazu beitragen, die vorhandenen Klassifikationsprobleme bei großflächigen Flachdächern bzw. Parkplätzen auf Gebäuden zu beheben. Dieses wird derzeit zwar nur vier- bzw. fünfjährlich von der Geobasis NRW bereitgestellt [7], lässt sich allerdings auch rechnerisch aus dem mit den DOPs veröffentlichten bDOM erstellen. Die Berechnung wurde bereits im Projekt implementiert, allerdings konnte aus Zeitgründen bisher kein neuronales Netz mit zusätzlichem nDOM als Eingabe trainiert werden. Dies könnte Gegenstand weiterer Forschung sein.

Des Weiteren könnte die Anzahl der Klassen erweitert werden, um weitere Anwendungs-